#### **Introductory Lab**

## 1. Slope 3 (1 point)

Refer to lab page 2. Plot the points P1=(1,3) and P2=(3,-1). Report the value of the slope m.

a. -2

b. -1

c. 0

d. 1

e. 2 f. 3

#### 2. Slope (1 point)

Refer to lab page 2. Suppose P1 is a point in Q II and P2 is a point in Q IV. What can you conclude about the value of m?

- a. m has to be positive
- b. m has to be negative
- c. m could be positive or negative

### 3. Horizontal line (1 point)

Refer to lab page 2. What happens to the value of m when P1 and P2 have different x coordinates but the same y coordinate? (You can drag the points with your mouse to experiment.)

- a. The slope is 0
- b. The slope is 1
- c. The slope is undefined

## 4. Linear function quiz 4 (1 point)

Refer to lab page 3. Pick f(x) number 4 and enter a linear function that matches it. What is the magic word?

a. thin b. ring c. long d. cash e. wish

#### 5. Linear function quiz 5 (1 point)

Refer to lab page 3. Pick f(x) number 5 and enter a linear function that matches it. What is the magic word?

a. thin b. ring c. long d. cash e. wish

#### 6. Control (1 point)

Refer to lab page 3. Notice the control to the left of the grapher that looks like this:

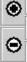

What effect does it have on the graph that is displayed?

- a. It shifts the x coordinates of the graph up or down
- b. It shifts the x coordinates of the graph left or right
- c. It shifts the y coordinates of the graph up or down
- d. It shifts the y coordinates of the graph left or right
- e. It changes the scale of both axes, and zooms in or out.

# 7. Symmetry (1 point)

 $f(x) = \frac{4x^2}{x^2 + 1}$  and report on its symmetry. Refer to the graphing utility on lab page 4. Graph (Observe the symmetry both on the grapher and in the table.)

- a. The graph is symmetric with respect to the x axis
- b. The graph is symmetric with respect to the y axis
- c. The graph is symmetric with respect to the origin

# 8. Function values 2 (1 point)

Refer to lab page 4. Suppose  $f(x) = (x^3 - 1)/5$ . Use the table part of the utility to find the value reported for f(Pi/2).

# 9. Bug (2 points)

Refer to lab page 4. Set f(x)=1/x and choose the automatic x entries option for the table. There is a bug in the parser that makes one of the table entries in error. Study the graph and the table to find the mistake, and write a sentence or two below describing the error.